## 電子証明書かんたんスタートマニュアル

Ⅰ.管 理 者 編 ※初めに管理者の開通確認、電子証明書取得、利用者の登録を行ってください。

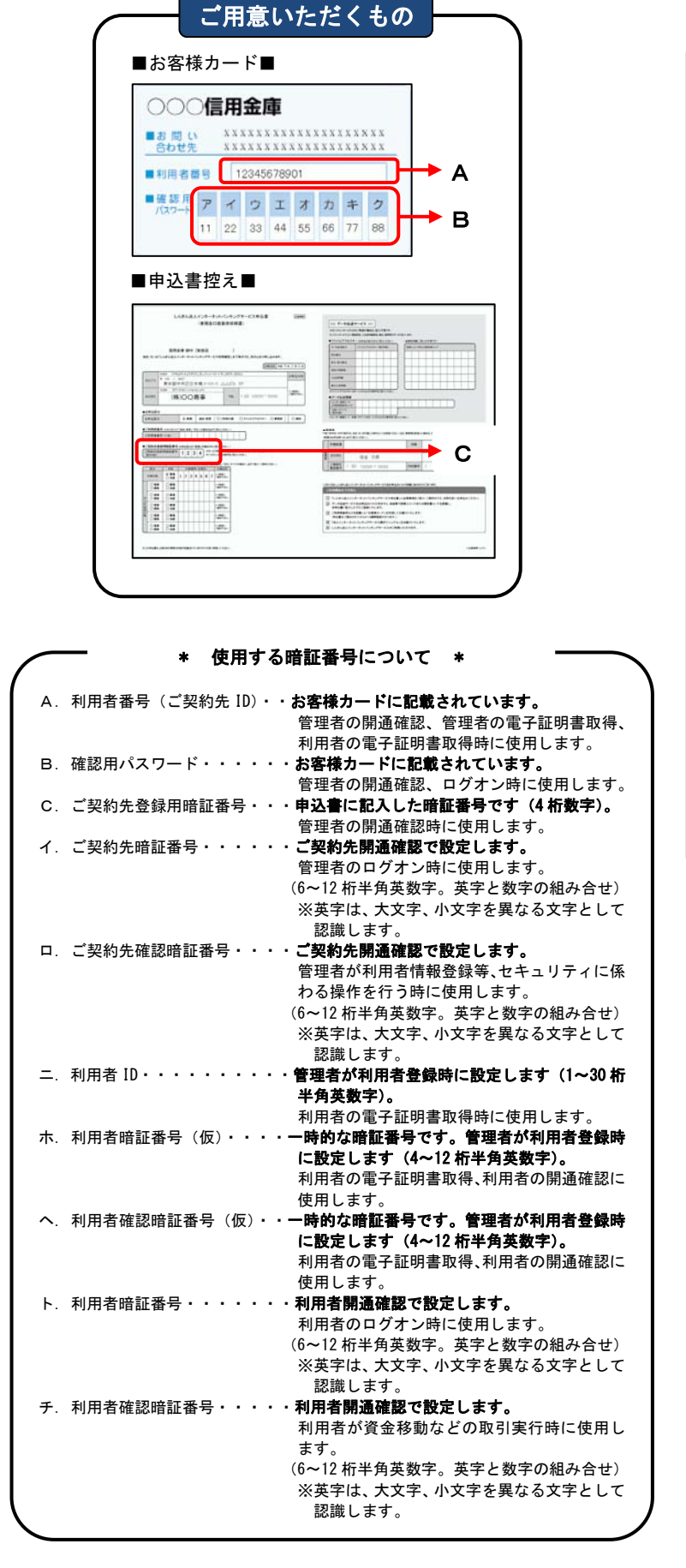

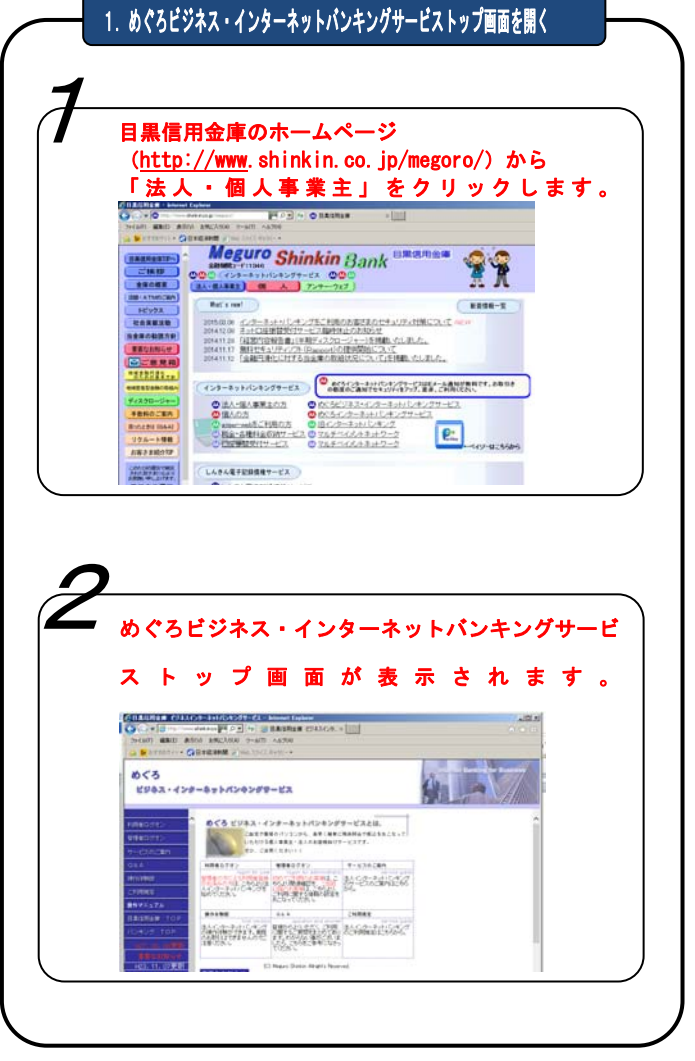

## 暗証番号の管理について

各種暗証番号は、ご契約先の責任者において、厳重に管理す るものとし、第三者へ開示しないでください。また、各種暗証 番号は、生年月日・電話番号・連続番号など、他人に知られや すい番号を登録することを避けるとともに、定期的に変更手続 きを行ってください。

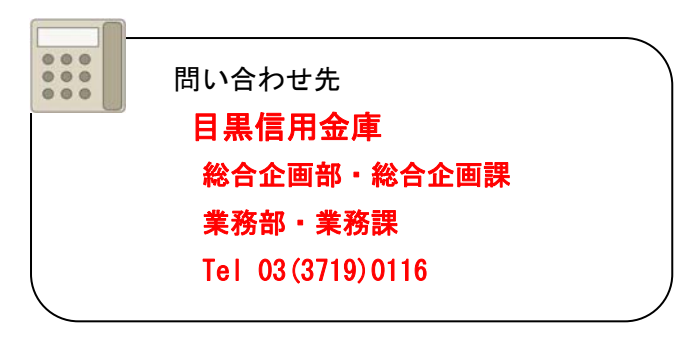

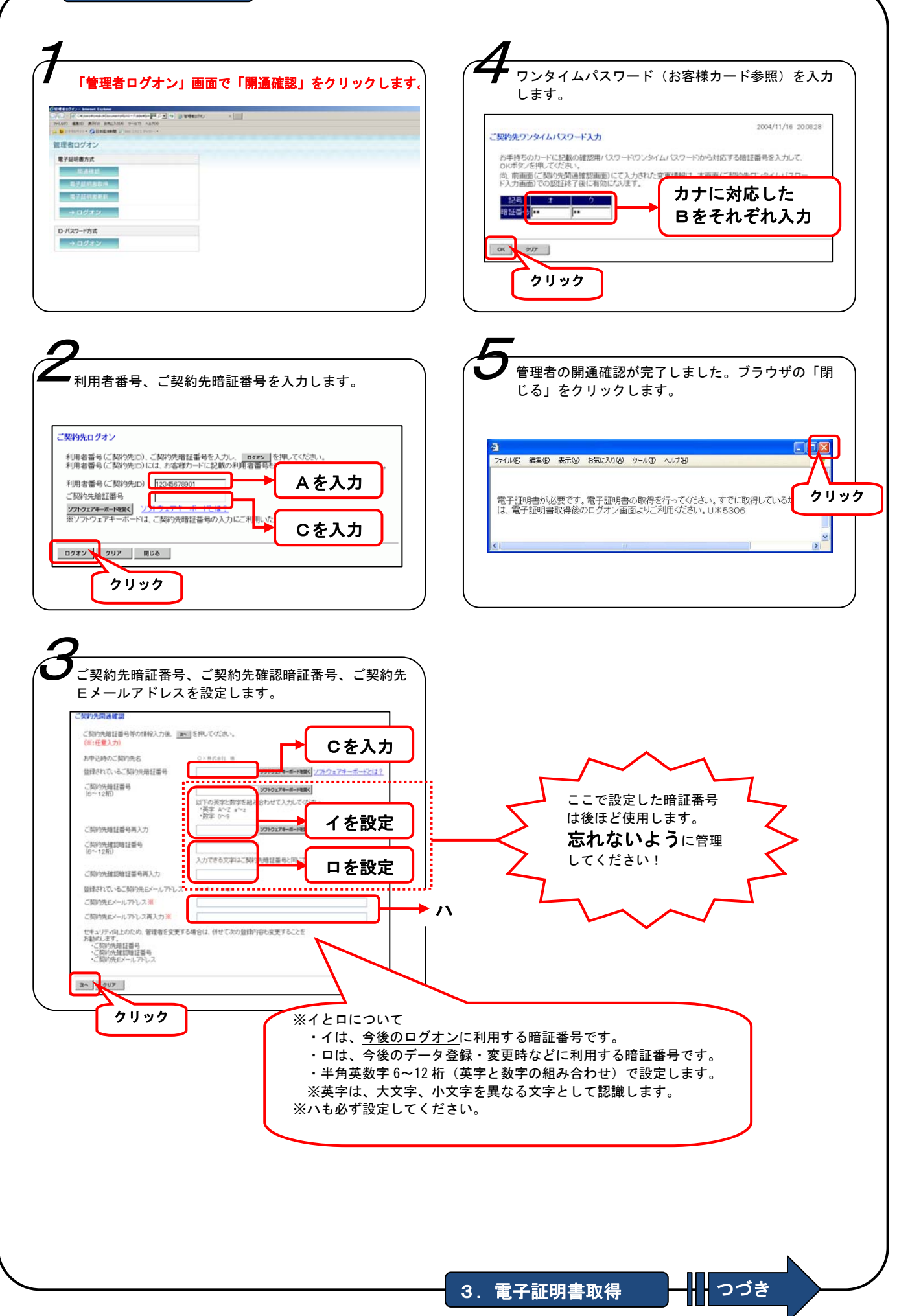

## 3.電子証明書取得

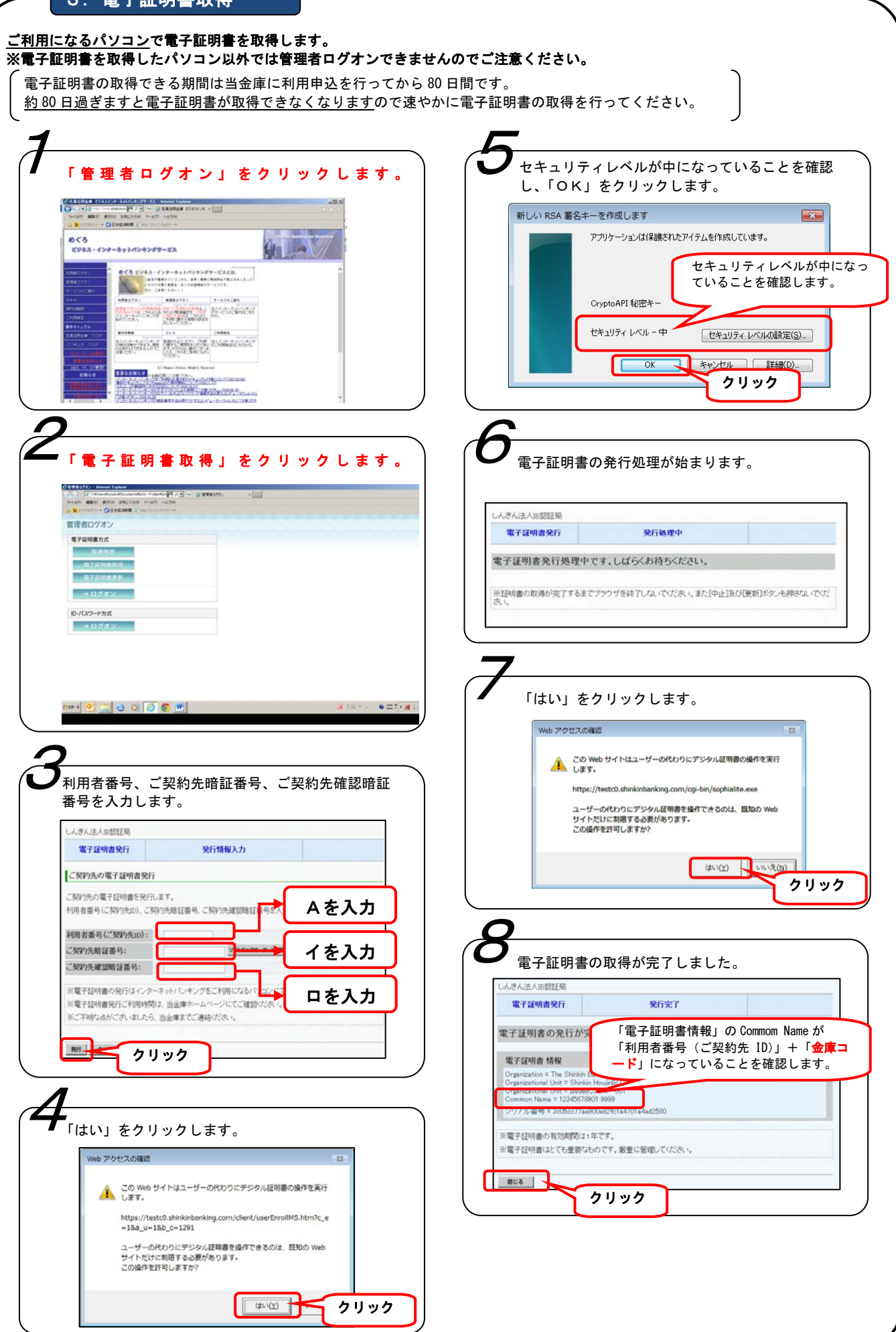

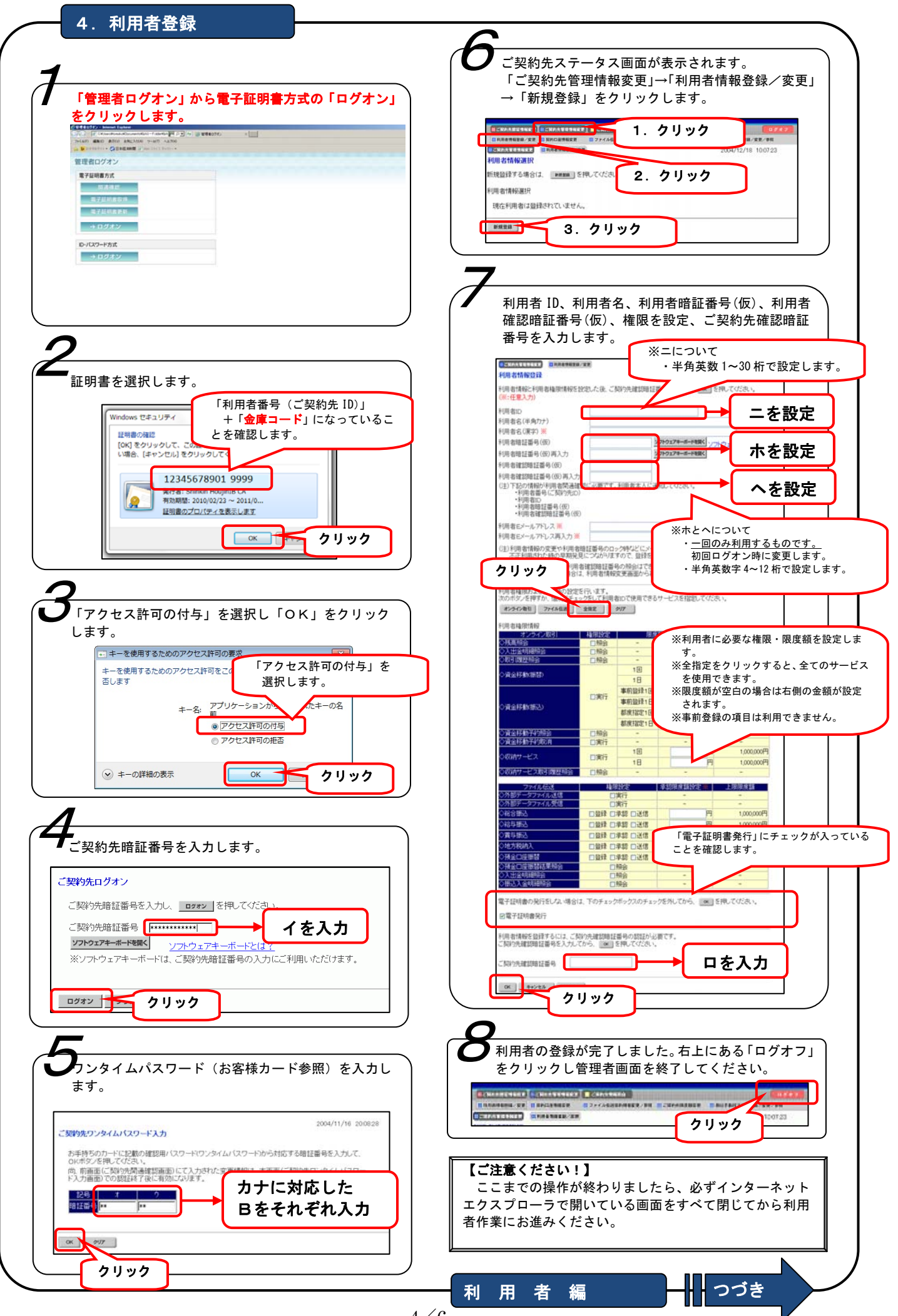

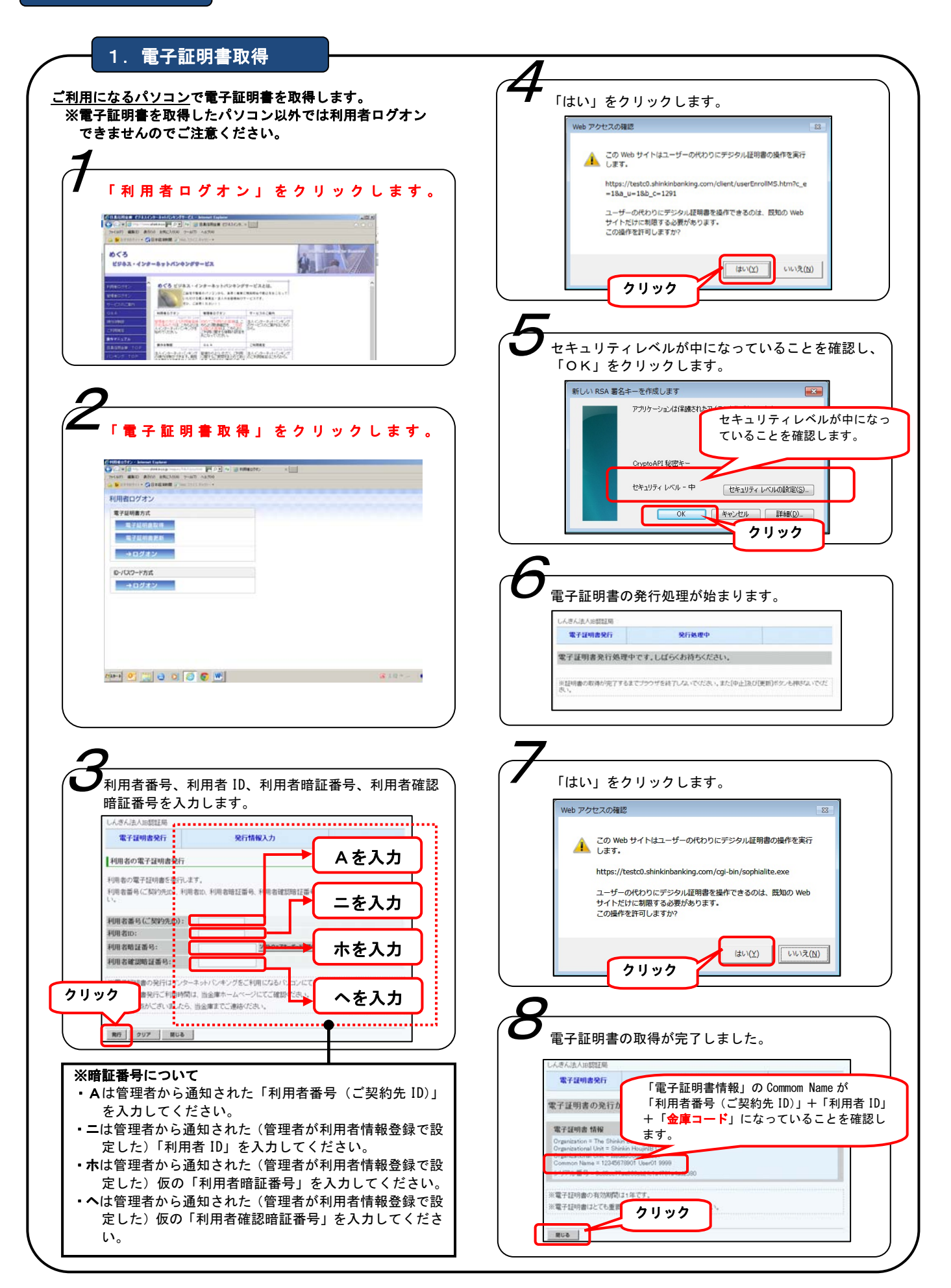

## 【ご注意ください!】

 管理者画面で操作した後や利用者ログオン時にエラーが表示された場合は、インターネットエクスプローラで開いている画面 をすべて閉じてから再度操作をお試しください。

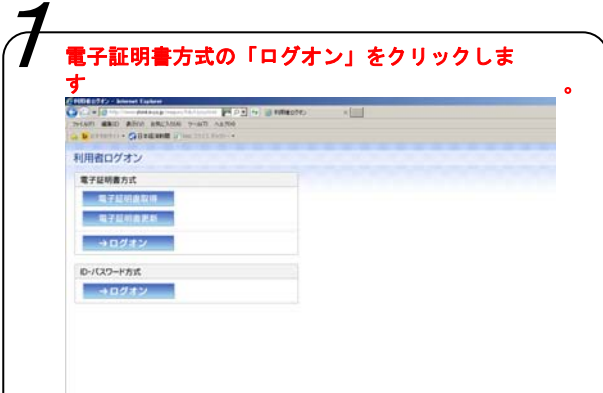

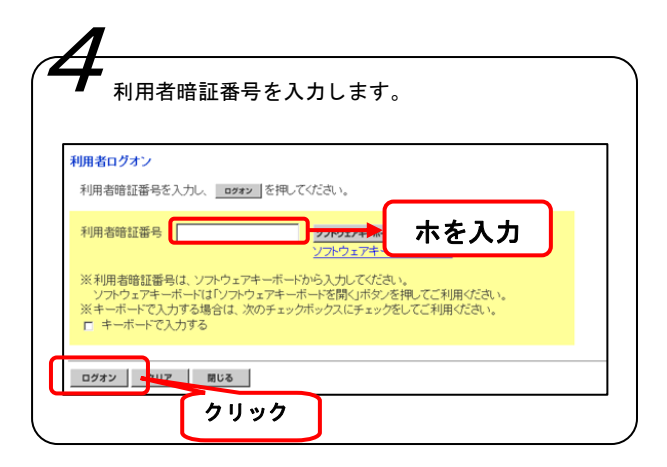

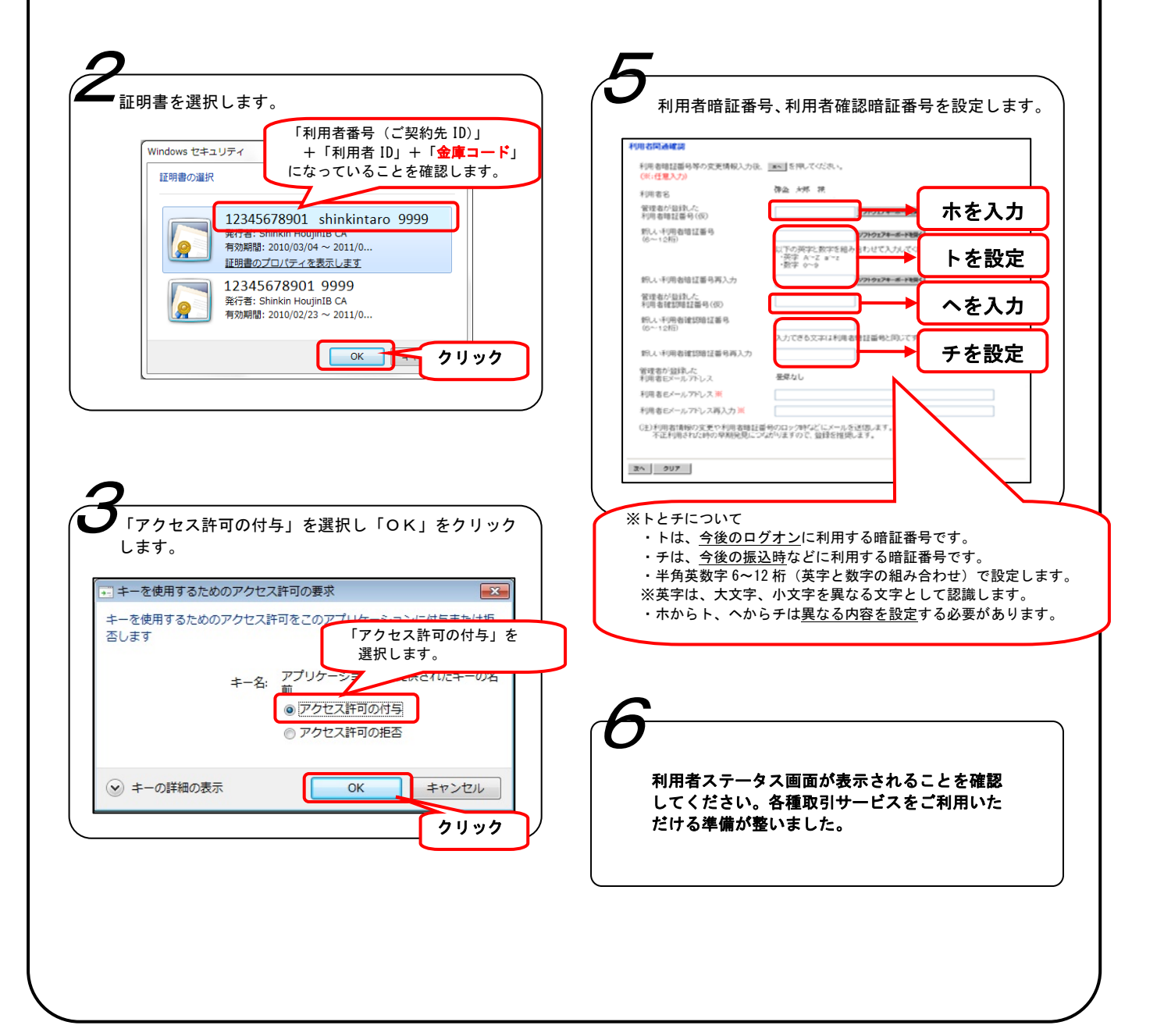